**автокад полная версия скачать \_\_FULL\_\_**

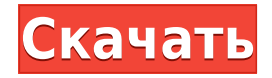

Текст описания и имя атрибута сохраняются только в определении точки. Когда создается тело легального элемента, и легальный элемент достигает конца линии/кривой, он ищет ближайшее описание точки. Если он находится на расстоянии, он помещается в юридический. Если нет, закон не затрагивается. - [Инструктор] Скоро мы увидим готовый продукт, а пока давайте закончим наше юридическое описание. Для последнего давайте продолжим и используем ключ описания ПРЕПЯТСТВИЯ, и, как мы делали раньше, мы будем искать по всем свойствам. Правовое может быть использовано в качестве границы, где это возможно. Расстояние от описания границы оказывает большее влияние на набор описаний, чем любые другие критерии. Рекомендуется установить расстояние равным 1/10 размера границы. Например: если длина границы 3650 футов, установите расстояние 1800 футов. После описания элементов вы можете изменять размер, перемещать и вращать отдельные элементы. Когда вы перемещаете верхнюю часть верхнего блока, он увеличивается и сжимается, чтобы соответствовать оставшейся части описания. Когда вы изменяете размер блока, вы сообщаете системе, сколько места необходимо, чтобы описание соответствовало выбранному размеру. Вы можете создать набор описательных ключей, щелкнув его категорию в дереве настроек. Вы можете выбрать один из трех типов: ключ описания, ключ формы и условное обозначение. Примечание. Это предпочтительные имена для AutoDesk. IntelliCAD, General Cadd, Carlson Survey, Microstation, Cadian и Trimble QSurvey дают эти имена, но они не обязательны. Если вы выберете расположение не по умолчанию, оно будет добавлено в конец текстовой строки [Юридическое описание]. Допустимое описание может выглядеть следующим образом: [LabelText]:82:3:100 [PntDesc]:1:2:3 [LabelText]:83:13:100 [PntDesc]:1:1:2 [LabelText]:84: 4:101 [PntDesc]:1:10:11 [LabelText]:85:15:102 [PntDesc]:1:3:12

## **Autodesk AutoCAD Скачать бесплатно Hacked For Windows x32/64 2023**

Вам не нужно регистрироваться или платить абонентскую плату, чтобы начать использовать бесплатную версию. У вас есть доступ к однопользовательской 15-минутной пробной версии. По умолчанию эта пробная версия истекает через 15 минут (вы можете получить новую пробную версию, когда это произойдет, и тогда вам нужно будет зарегистрироваться). Вот почему срок действия бесплатной пробной версии истекает через 15 минут. Запуск AutoCAD LT 2015 для студентов и новичков возможен. Студенческая версия включает все версии AutoCAD LT, AutoCAD LT Mobile и AutoCAD LT Design. Он также включает в себя новый AutoCAD LT Eraser! Вместо того, чтобы платить 500 долларов в год за полную версию AutoCAD LT, студенты могут подписаться на студенческую версию за 1000 долларов, которая включает все функции AutoCAD LT, за 50 долларов в год. Поскольку AutoCAD LT представляет собой модульную программу, учащиеся могут обновить ее до полной версии позже несколькими щелчками мыши. Студенческая версия полностью функциональна в течение как минимум одного года. Итак, если вы хотите обновиться, платите 1000 долларов в год, чтобы перейти на полную версию. Студенческую версию можно обновить до AutoCAD LT 2017, заплатив 50 долларов США. Да! Autodesk Architectural Desktop Professional 2015 включает в себя полную функциональность AutoCAD и Civil 3D, а также расширенный рабочий процесс 2D и 3D на основе моделей. Вы можете использовать Профессиональную версию в течение 30 дней, а затем создать новую активацию. Узнайте, что продукты Autodesk могут сделать для вас Узнайте, какие инструменты Autodesk подходят для ваших нужд Узнайте, как вы можете получить максимальную отдачу от продуктов Autodesk AutoCAD School от Autodesk предлагает множество бесплатных онлайн-руководств, видеороликов и вебинаров, которые научат вас

основам AutoCAD. Эти ресурсы легко доступны для поиска и организованы в небольшие уроки. Использование программы САПР, такой как Fusion 360, позволяет пользователям создавать все, что они хотят. Конечно, это немного дороже, чем бесплатные приложения, но вы всегда можете получить лицензию через пробный период. Если вы новичок, это программное обеспечение может оказаться полезным для изучения САПР. 1328bc6316

## Скачать Autodesk AutoCAD С ключом продукта Код активации с Keygen 2023

Чтобы изучить все возможные возможности черчения AutoCAD, желательно использовать бесплатную пробную версию. Бесплатная пробная версия поставляется с 30-дневной пробной версией. Вы получите возможность использовать его в течение короткого времени, чтобы ознакомиться с процессом. После того, как вы успешно завершили несколько учебных пособий и освоили все основные функции AutoCAD, пришло время подумать о расширении ваших знаний о программном обеспечении и использовании его максимального потенциала. Это непросто, но если вы хотите стать опытным пользователем САПР, вам нужно изучить больше, чем основы, и вам нужно много работать, чтобы учиться. Некоторые из технических характеристик включают в себя:

- Процессор: скорость процессора и количество вычислительной мошности, которую он предлагает программному обеспечению.
- БАРАН: объем оперативной памяти вашей системы, включая флэш-память.
- Размер жесткого диска: сколько места для хранения доступно на вашем компьютере. включая карту памяти или USB-накопитель, который вы используете для написания кода.
- Операционная система: вам необходимо знать, какую операционную систему вы используете, например Microsoft Windows или Apple Mac.
- Выпеленный жесткий лиск: У вас есть специальный жесткий лиск для AutoCAD? Если нет, вам нужно будет загрузить серию установочных файлов, которые программное обеспечение должно будет установить на жесткий диск.

AutoCAD может быть запутанным программным обеспечением для изучения. Но если вы будете следовать правильным шагам, вы сможете легко создавать индивидуальные проекты и 3D-модели. Вы также можете создавать отчеты и данные для профессиональных целей, используя базовые функции. Узнайте, как использовать ленту в любое время. Вы всегда должны держать его видимым в качестве подстраховки при вводе команд. Когда вы начинаете писать команды, сначала введите буквы для функции, которую вы хотите выполнить. Затем введите слово команды в кавычках (:). Например, я могу начать писать команду для разрыва строки: \"G\"TPABKA \"\"C\"ENR\"C\"Z\"\". Затем я перечислю аргументы команды, которые я хочу использовать. В этом случае я хочу разорвать линию, и я хочу, чтобы она была \"Центр\", так как я делаю епэргическая модель.

Помните, что к любой команде можно добавить следующие запятые: \",\", а также \"<>\" и \"&\". Вы используете их в сложных командах. Вы используете \":=\" для простой команды. Вы используете команду \";\", чтобы сохранить вашу команду в виде файла сценария.

автокад 2011 скачать бесплатно автокад пробная версия скачать автокад с кряком скачать спецификация в автокаде скачать спецификация автокад а4 скачать спецификация автокад а3 скачать спецификация автокад скачать скрипты автокад скачать автокад скачать бесплатно 2021 автокал скачать 2021

Помимо изучения того, как использовать программное обеспечение, также важно понимать, как уникальные бизнес-требования вашей компании удовлетворяются при его использовании.

Будет ли он использоваться для создания планов двигателей с водяным охлаждением и/или дизельных двигателей или для разработки планов производства устройства, которое должно соответствовать определенной форме? Даже если вы научились использовать основные сочетания клавиш, это всегда важно знать полное название каждой команды. После того, как вы используете команду, которую вы никогда раньше не видели, очень важно знать, как правильно вызвать инструмент. Чтобы узнать больше о командах AutoCAD, выполните поиск в файле справки Autocad в Интернете. По мере того, как вы узнаете все больше и больше об AutoCAD, вы обнаружите, что существует множество простых и сложных способов выполнения одних и тех же функций. Прежде чем приступить к большому проекту, найдите время, чтобы изучить правильные способы использования программного обеспечения, чтобы впоследствии избежать этих проблем. Поняв, как правильно использовать AutoCAD, вы сможете более эффективно использовать свое время. Хотя изучение того, как использовать программное обеспечение, важно, наиболее важной частью вашего обучения AutoCAD являются знания, которые вы получаете после его использования. Вы можете использовать метод обучения и обучения по вашему выбору: видео, живые онлайн-уроки, слайды, задания, викторины, практические упражнения и так далее. Если вам нужна дополнительная помошь или вы хотите переключиться на другого тренера, свяжитесь с инструктором. AutoCAD — это приложение для графических дизайнеров, которые хотят создавать подробные и профессионально выглядящие чертежи. Как только вы изучите основы его использования, вскоре у вас появится множество возможностей для организации своей работы. Как и все остальное, вы можете ознакомиться с AutoCAD, просто используя его самостоятельно. Однако, если вы действительно заинтересованы в том, чтобы стать экспертом по AutoCAD, вам потребуется немного практики и множество проб и ошибок.

Вы также можете изучить AutoCAD самостоятельно, однако это очень сложная задача. Существует множество ресурсов для изучения AutoCAD в Интернете, таких как видео на YouTube, книги и руководства пользователя. Теперь я поделюсь подборкой полезных ресурсов. которые вы можете использовать для обучения рисованию и моделированию в AutoCAD. Я также поделюсь некоторыми из лучших руководств по изучению AutoCAD. Обучение навигации является основой программного обеспечения. Выйти из одного рисунка и перейти к следующему легко, если вы знаете, как туда двигаться. Но навигация к новому инструменту или меню может быть сложной для новичка, даже с учетом подсказок, которые дают некоторые инструкторы. Часть проблемы использования программного обеспечения САПР заключается в том, что оно поначалу не интуитивно понятно. Изучение сочетаний клавиш и комбинаций клавиш может быть важной частью вашего учебного процесса, и неплохо было бы изучить их, пока вы изучаете основы. Это облегчит задачу в дальнейшем. Не волнуйтесь, однако — вам не нужно полностью пугаться. К счастью, изучение AutoCAD не является ни сложным, ни пугающим. Если вы будете прилагать усилия для полного изучения AutoCAD, вы получите истинное удовольствие от этого программного обеспечения. Изучить AutoCAD не так сложно, как вы могли себе представить. На самом деле, вы обнаружите, что это проще, чем вы когда-либо думали. Преуспеть в AutoCAD означает овладеть основами, а затем иметь возможность без труда применять их в любом проекте. Несмотря на то, что вы можете быстро изучить AutoCAD с помощью осмоса, наиболее сложным и трудоемким подходом является посещение курса или учебника. Процесс, связанный с этими курсами, различается. Вы можете изучать AutoCAD в удобное для вас время, сразу или по частям. Вы можете использовать метод ученика, метод репетитора или их комбинацию. В этом учебном пособии по AutoCAD рассматриваются следующие темы:

## <https://techplanet.today/post/descargar-planos-arquitectonicos-de-casas-en-autocad-gratis-hot> <https://techplanet.today/post/descargar-autocad-2016-full-top-espanol-serial-keygen-x32-x64-bits>

Хотя я чувствую, что изучение новой системы никогда не бывает легким, гораздо проще, когда вам не нужно изучать все новые системы, которые вы используете на новой работе. Если вы сможете внедрить существующее графическое программное обеспечение, вам будет намного проще преодолеть кривую обучения. Если вы преподаете в классе, ваша сфера деятельности должна быть довольно узкой для начала, чтобы ваши ученики получили максимальную пользу от ваших усилий. Я смог очень быстро ввести своих студентов в курс дела, и они многому научились. В практической среде общение с моими учениками было очень важно. Поэтому мой лучший совет — начинать с малого, работать осторожно и не торопить события. Как только вы освоитесь с основами и начнете пользоваться AutoCAD, вы обнаружите, что возможности его применения безграничны. AutoCAD поставляется с бесплатной версией. Вы можете скачать бесплатную версию AutoCAD с AutoCAD.net. Эта версия AutoCAD является студенческой. Это то же самое, что и профессиональная версия, за исключением того, что вы не можете совершать финансовые операции. AutoCAD — одно из самых универсальных и мощных программ для рисования, которое вы можете получить. Последняя версия AutoCAD была выпущена в сентябре 2016 года, и теперь они выпустили новую версию. Пожалуйста, проверьте самую последнюю версию AutoCAD, чтобы увидеть, что нового, добавлено, изменено и исправлено. Лучший способ научиться — это делать свои собственные рисунки и делать то, что вы хотите рисовать. Лучший способ — начать с малого и малого. Инструменты рисования относительно просты, а простые модели легче понять и поддерживать. Я также заметил, что когда я немного боролся, я боролся сильнее, чем при работе с более сложной моделью. Это была младшая модель, с которой я был знаком, когда начинал. В отличие от AutoCAD, AutoCAD LT не имеет версии для Linux.Он имеет текстовый пользовательский интерфейс со многими теми же функциями, что и полная версия AutoCAD LT, и поэтому он может стать отличным решением начального уровня для любого студента или молодого специалиста, которому просто нужна базовая программа для черчения.

<https://www.skiplace.it/wp-content/uploads/2022/12/TOP-3.pdf>

<http://feedmonsters.com/wp-content/uploads/2022/12/Autodesk-AutoCAD-WinMac-2023.pdf> <http://mysleepanddreams.com/?p=27183>

<https://mountainvalleyliving.com/wp-content/uploads/2022/12/NEW-1.pdf>

<https://moronencaja.com/wp-content/uploads/2022/12/quicjarm.pdf>

<http://classiswisconsin.org/wp-content/uploads/2022/12/chrybeli.pdf>

<http://grupograndi.com/wp-content/uploads/2022/12/zavpave.pdf>

<http://www.bigislandltr.com/wp-content/uploads/2022/12/Autodesk-AutoCAD-2022-2.pdf>

[https://www.powertribecommunity.com/blogs/tabgab/autodesk-autocad-скачать-cracked-последний](https://www.powertribecommunity.com/blogs/tabgab/autodesk-autocad-скачать-cracked-последний-релиз-2022/) [-релиз-2022/](https://www.powertribecommunity.com/blogs/tabgab/autodesk-autocad-скачать-cracked-последний-релиз-2022/)

<https://www.academiahowards.com/wp-content/uploads/2022/12/cicwon.pdf> [https://magic-lamps.com/2022/12/17/autocad-2021-24-0-лицензионный-код-и-кейген-3264bit-горяч](https://magic-lamps.com/2022/12/17/autocad-2021-24-0-лицензионный-код-и-кейген-3264bit-горяч/)

<https://vedgeing.com/wp-content/uploads/2022/12/jaijole.pdf>

[/](https://magic-lamps.com/2022/12/17/autocad-2021-24-0-лицензионный-код-и-кейген-3264bit-горяч/)

<https://www.theccgway.com/wp-content/uploads/2022/12/olynico.pdf>

<http://www.bevispo.eu/wp-content/uploads/2022/12/INSTALL.pdf>

<https://thecluelesscoffee.com/wp-content/uploads/2022/12/laqkar.pdf>

[https://swisshtechnologies.com/wp-content/uploads/2022/12/2012\\_\\_\\_BETTER.pdf](https://swisshtechnologies.com/wp-content/uploads/2022/12/2012___BETTER.pdf)

<https://www.chocolatesanddreams.in/wp-content/uploads/2022/12/AutoCAD-Windows-2023.pdf>

http://lebonkif.com/wp-content/uploads/2022/12/AutoCAD-X64-2023.pdf https://www.joblyjobs.com/wp-content/uploads/2022/12/gavguas.pdf https://www.answerwatcher.com/wp-content/uploads/2022/12/isaapor.pdf

AutoCAD — это большая и сложная программа, которая работает с высокой скоростью и, как известно, довольно требовательна к процессору и оперативной памяти. Таким образом, хороший компьютер должен работать на максимальной скорости, чтобы в полной мере использовать AutoCAD. Наличие компьютера с медленным процессором и меньшим объемом оперативной памяти значительно снизит производительность программного обеспечения. Autocad, как известно, является наиболее ресурсоемкой программой среди программ для проектирования. В дополнение к использованию высокоскоростных операционных систем с низкими требованиями к оперативной памяти и процессору (например, Windows 7) вам также потребуется высокоскоростной процессор с достаточным объемом памяти для бесперебойной работы программного обеспечения. Более низкие требования к этим факторам позволят программному обеспечению работать без сбоев, задержек и ошибок. Если вы хотите быть экспертом в AutoCAD, то создайте несколько собственных проектов, отдайте их своим коллегам и получите от них конструктивную обратную связь. Добавьте больше 3D- и 2D-рисунков, создайте презентацию и опубликуйте ее, используя свои навыки. Одним из преимуществ использования AutoCAD для проектирования и черчения 3D-моделей является возможность вращать 3D-объекты и перемещать их. Требуется много практики, чтобы найти лучший способ перемещения объектов. Вы могли бы так же легко сначала решить это, а затем попрактиковаться в рисовании модели. Вы можете начать с загрузки бесплатной пробной версии AutoCAD и поиграть с ней. Вы можете использовать его, чтобы начать создавать свои собственные диаграммы на листе бумаги. Вы можете поделиться ими с семьей и друзьями или распечатать их для просмотра другими. Это поможет укрепить вашу уверенность. Рисование одной из самых простых фигур в AutoCAD — это просто размещение двух или более отрезков. Чтобы легко сделать это, вы начинаете с выбора Линии инструмент из Инструменты строку меню, а затем нажмите и удерживайте кнопку мыши нажатой, чтобы нарисовать сегменты линии. Таким образом, вы можете легко создать квадратную форму.